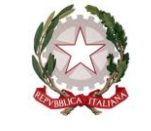

*Ministero dell'Istruzione* 

*Dipartimento per il sistema educativo di istruzione e di formazione* 

ai Direttori Generali degli Uffici Scolastici Regionali

ai dirigenti titolari degli Uffici scolastici Regionali

per l'Umbria, la Basilicata e il Molise

## **Oggetto: trasmissione CCNI Utilizzazioni e Assegnazioni Provvisorie personale docente, educativo ed A.T.A. - anni scolastici 2019-20, 2020-21 e 2021-22 - sottoscritto definitivamente in data 8 luglio 2020**.

Si trasmette, provvisto della certificazione prevista ai sensi dell'articolo 40*-bis* del D.lgs 165/2001, l'allegato CCNI in oggetto.

Relativamente al personale docente si comunica che per l'anno scolastico 2020/21 l'area Istanze On Line per la presentazione delle domande sarà aperta dal 13 luglio al 24 luglio 2020.

Anche per l'anno scolastico 2020/21 per le istanze di assegnazione provvisoria del personale docente ex DDG 85/2018 (cd "FIT"), le cui graduatorie sono state pubblicate entro il 31 agosto 2018 e che hanno ripetuto nell'anno scolastico 2019/2020 il periodo di formazione e prova, le domande saranno presentate in modalità cartacea secondo le medesime scadenze sopra indicate. Le operazioni di cui punto 42 dell'Allegato 1 riguardano esclusivamente tale tipologia di personale.

Per gli anni scolastici 2020-21 e 2021-22, le utilizzazioni e le assegnazioni provvisorie sugli insegnamenti specifici dei licei musicali e coreutici avverranno secondo le regole generali di cui all'allegato 1 del CCNI. Le modifiche del CCNI rispetto alla precedente ipotesi negoziale in vigore nell'anno scolastico 2018/19 sono state ripercorse nella nota AOODGPER 28978 del 20 giugno 2019, che integralmente si richiama.

Con l'occasione si ricorda inoltre che, ai sensi dell'articolo 8, comma 5 dell'O.M. 182/2020, al personale in attesa di sentenza definitiva in ordine al contenzioso derivato dalle operazioni di mobilità, va garantita la possibilità di permanere in via provvisoria nella provincia o nella scuola assegnata dal provvedimento del giudice.

Relativamente al personale ATA, come già anticipato lo scorso anno, il contratto integrativo conferma la possibilità prevista dall'articolo 17, comma 1, di richiedere l'assegnazione provvisoria per il ricongiungimento, oltre che per il coniuge o parte dell'unione civile o convivente, anche per parenti o affini, purché la stabilità della convivenza risulti da apposita certificazione anagrafica. Al medesimo comma è ammessa l'istanza di ricongiungimento al genitore, senza richiedere l'ulteriore requisito della convivenza. Inoltre, all'articolo 18 – Precedenze nelle operazioni di utilizzazione e di assegnazione

*Ministero dell'Istruzione* 

## *Dipartimento per il sistema educativo di istruzione e di formazione*

provvisoria – sono state meglio definite le modalità di indicazione delle preferenze che il personale ATA intenda far valere nelle precedenze previste nell'articolo. Le domande possono essere presentate in modalità cartacea tra il 13 ed il 24 luglio 2020. A tal fine si allega il modello di domanda di utilizzazioni e assegnazioni provvisorie del personale ATA, che sarà reso disponibile anche nella sezione http://www.miur.gov.it/mobilita-2020-2021.

Con successive comunicazioni saranno fornite ulteriori indicazioni, ove necessario, sulle utilizzazioni nel profilo professionale di direttore dei servizi generali e amministrativi in relazione agli esiti del concorso in corso di svolgimento.

Si ricorda infine che tutte le operazioni di utilizzazione e assegnazione provvisoria ai sensi dell'articolo 19 del CCNI dovranno concludersi inderogabilmente entro il 31 agosto dell'anno scolastico di riferimento.

Nel caso di acquisizione di domande cartacee, si ricorda la normativa contenuta nel decreto legislativo 30 giugno 2003, n. 196 e nel Regolamento UE 2016/679 in materia di protezione dei dati personali.

Si ringrazia per la consueta collaborazione.

Dipartimento per il sistema educativo di istruzione e di formazione IL CAPO DIPARTIMENTO Dott. Marco BRUSCHI

Firmato digitalmente da BRUSCHI MARCO  $C = IT$ O=MINISTERO ISTRUZIONE UNIVERSITA' E RICERCA